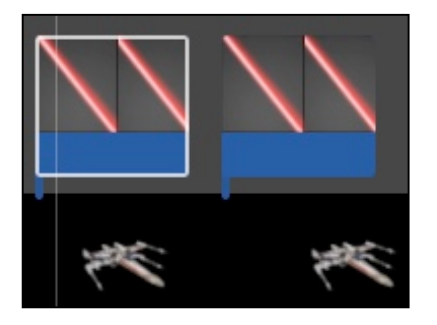

## **"Add Laser & Sound Effects To Jet Fighter"**

*Final Cut Pro*

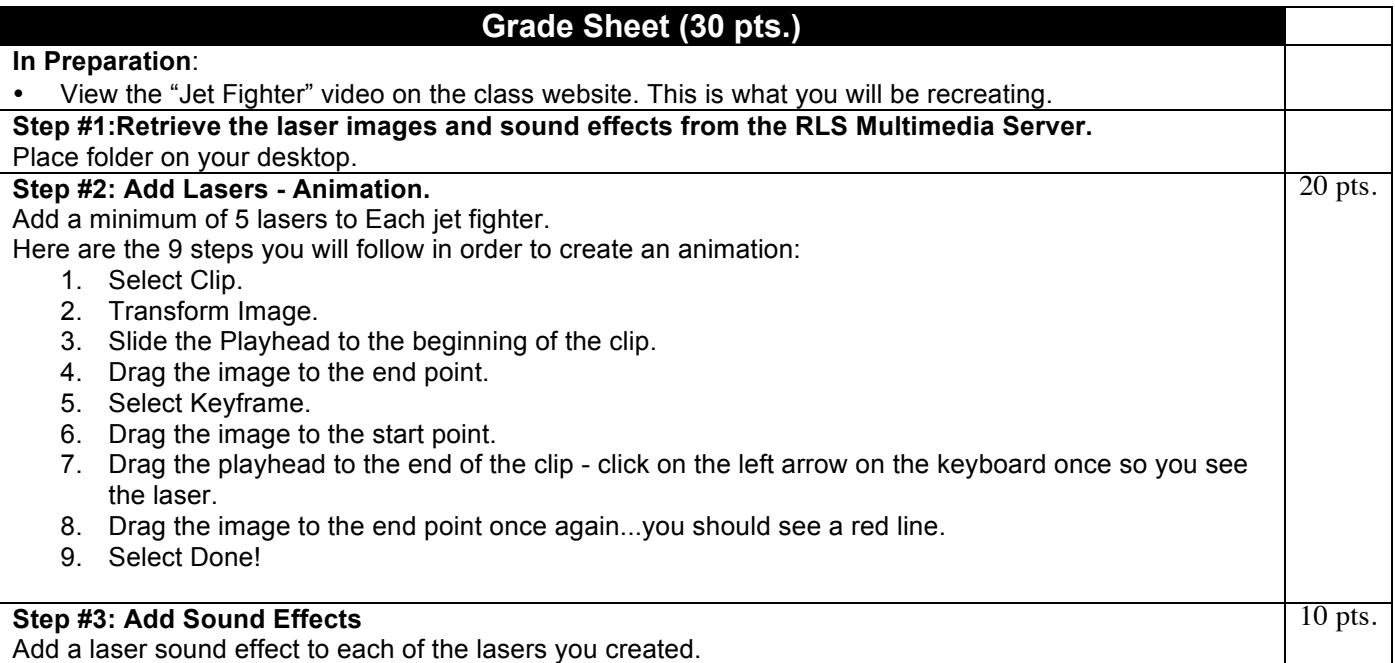